$\overline{1}$ 

## $($ 摘 要: 首先将 web 服务和 Agent 最新技术引入了电子商务环境中分布式数据挖掘,提出了电子商务环境下 web Agent BWADM BWADM Web  $\mathsf{W}\mathsf{e}\mathsf{b}$  web  $\mathsf{B}\mathsf{W}\mathsf{A}\mathsf{D}\mathsf{M}$ Web Agent BWADM  $\mathbb{E}[\mathbf{z} \times \mathbf{z}]$ Internet/Intranet , and a set  $\mathcal{M}$  , and a set of a set of a set of a set of a set of a set of a set of a set of a set of a 的"知识",企业用户可以根据这些"知识",追踪市 Web Web Web  $[1]$ 能很弱,主要在单机上运行,不能操作异构数据。 数据挖掘算法和模式主要采用集中式,对分布存储 , and the set of the set of the set of the set of the set of the set of the set of the set of the set of the set of the set of the set of the set of the set of the set of the set of the set of the set of the set of the se  $\mathcal{A}$  and the set of the set of the set of the set of the set of the set of the set of the set of the set of the set of the set of the set of the set of the set of the set of the set of the set of the set of the set of 人名英格兰人姓氏克里斯的变体  $\mathcal{R}$  $\mathbb{R}^n$  web  $\mathbb{R}^n$ Agent (BWADM) BWADM web Agent Agent Agent BWADM **BWADM** 2 BWADM BWADM 3 Agent(SAgent) Web  $\mathbb{R}^n$  . Only if  $\mathbb{R}^n$  $\mathcal{A}$ Agent  $\frac{4}{\pi}$  $XML$

## Distributed Data Mining in Electronic Commerce Environment

 $\times$ ML  $\times$ 

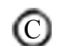

中国科学院软件研究所 http://www.c-s-a.org.cn

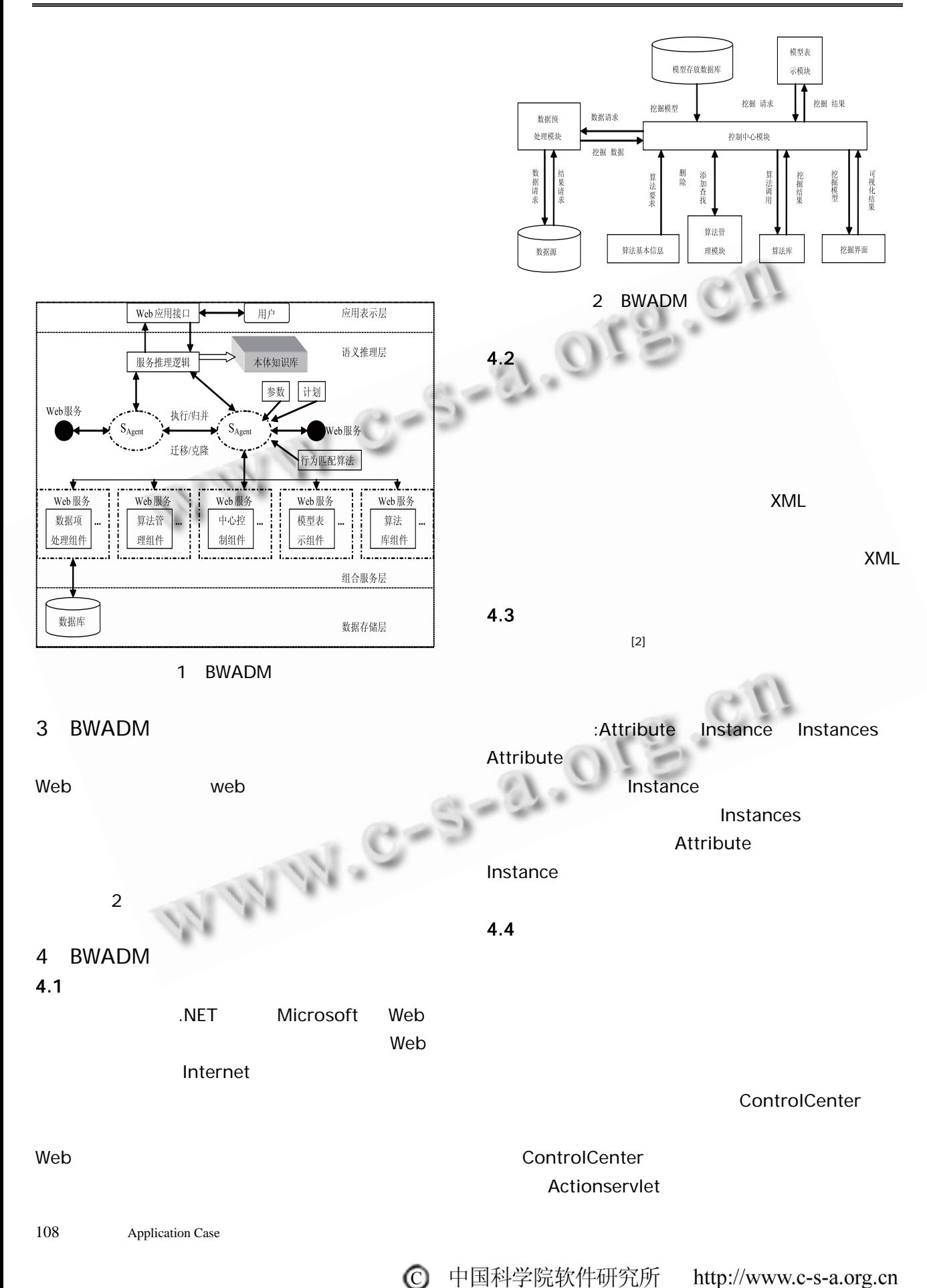

Application Case 109  $Web$ PMML 8. PMML 8. PMML 8. PMML 8. PMML 8. PMML 8. PMML 8. PMML 8. PMML 8. PMML 8. PMML 8. PMML 8. PMML 8. PMML 8. PMM PMML **experimentally** 4.5  $UDDI$  $UDD1$  $Web$  $API$ 供控制中心模块发现需要的算法。  $(1)$  $Web$ 算法发布到 UDDI 注册中心。发布流程是:用户首先  $\mathsf{UDDI}$  and  $\mathsf{UDDI}$  and  $\mathsf{UDDI}$  and  $\mathsf{UDDI}$  and  $\mathsf{UDDI}$  and  $\mathsf{UDDI}$  and  $\mathsf{UDDI}$  and  $\mathsf{UDDI}$  and  $\mathsf{UDDI}$  and  $\mathsf{UDDI}$  and  $\mathsf{UDDI}$  and  $\mathsf{UDDI}$  and  $\mathsf{UDDI}$  and  $\mathsf{UDDI}$  and  $\mathsf{UDDI}$  UDDI 注册中心注册,成为合法用户),然后分别发布 BusinessEntity BusinessService Binding Template tModel BusinessEntity BusinessService BindingTemplate tModel UDDI BusinessEntity **BusinessSer**vice BindingTemplate URL tModel  $(2)$  $UDDI \rightarrow \mathbb{R}$ 某算法对应 Web 服务的调用信息,以方便控制中心模  $\blacksquare$ KNDC Vector findAlgorithmEntity(){ UDDIProxy proxy=new UDDIProxy(); // UDDIProxy try{ proxy.setInquiryURL("http://192.168.10.8/ data\_mining/inquiry"); // Web UDDI }catch(Exception e){ Logger.saveLog(e); }// try{ BusinessList bl=proxy.find\_business ("KN  $DC$ ",null,0);// KNDC Vector businessInfo Vector=bl.getBusinessInfos().getBusinessInfoVector(); ReturnbusinessInfoVector; // De }catch(Exception e){ Logger.saveLog(e); // 入日志文件 Return null;}}  $4.6$  Web  $Web$  $Web$   $[3]$  $Web$  $Web$  $Web$ xMLWebServices [WebMethod(Enablesession=true)] Public ArrayList DataMining(ArrayList candltemValue int step) {}  $Web$ **Application**  $Web$  $Web$ 

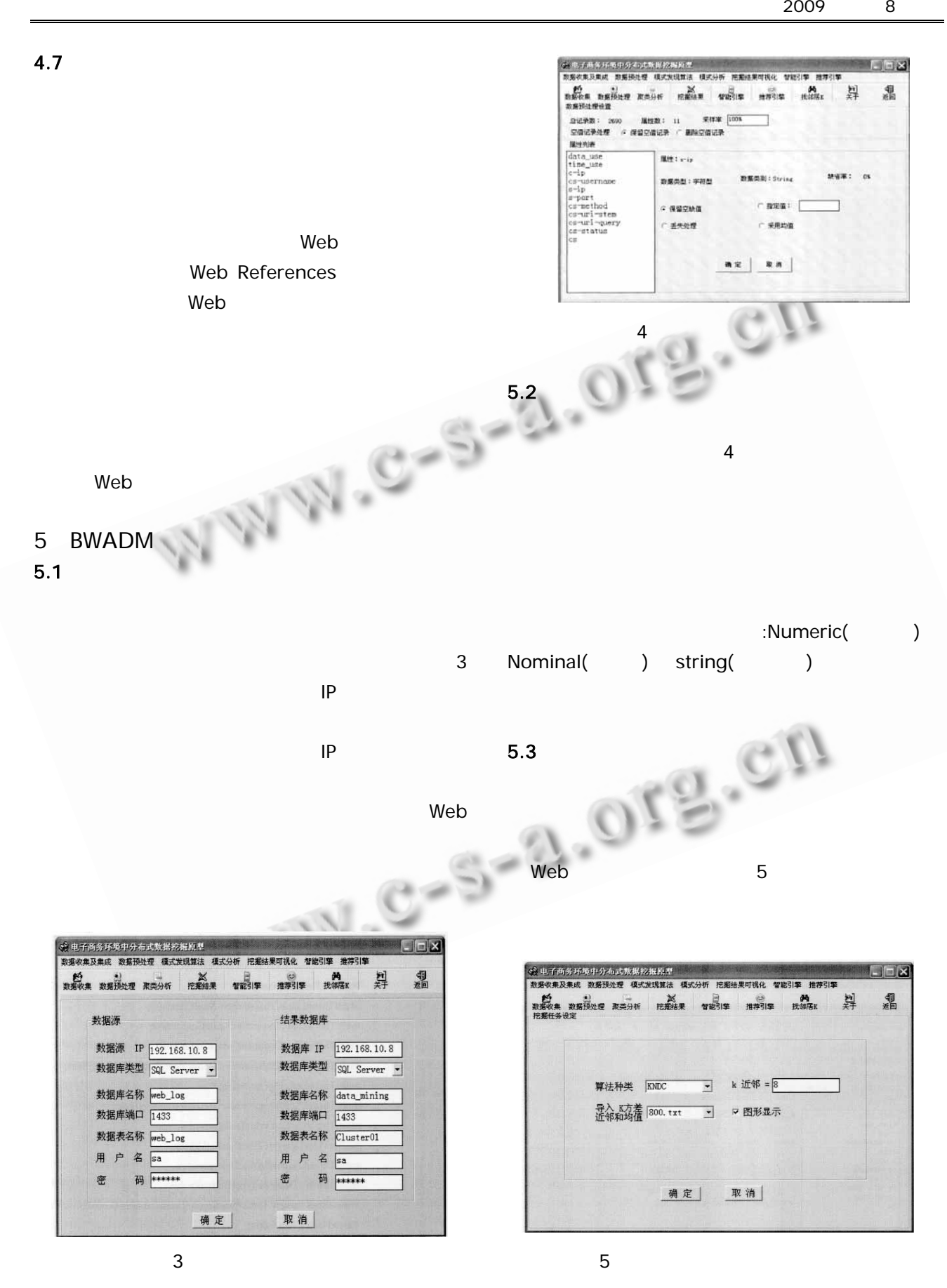

 $\bigcirc$ 

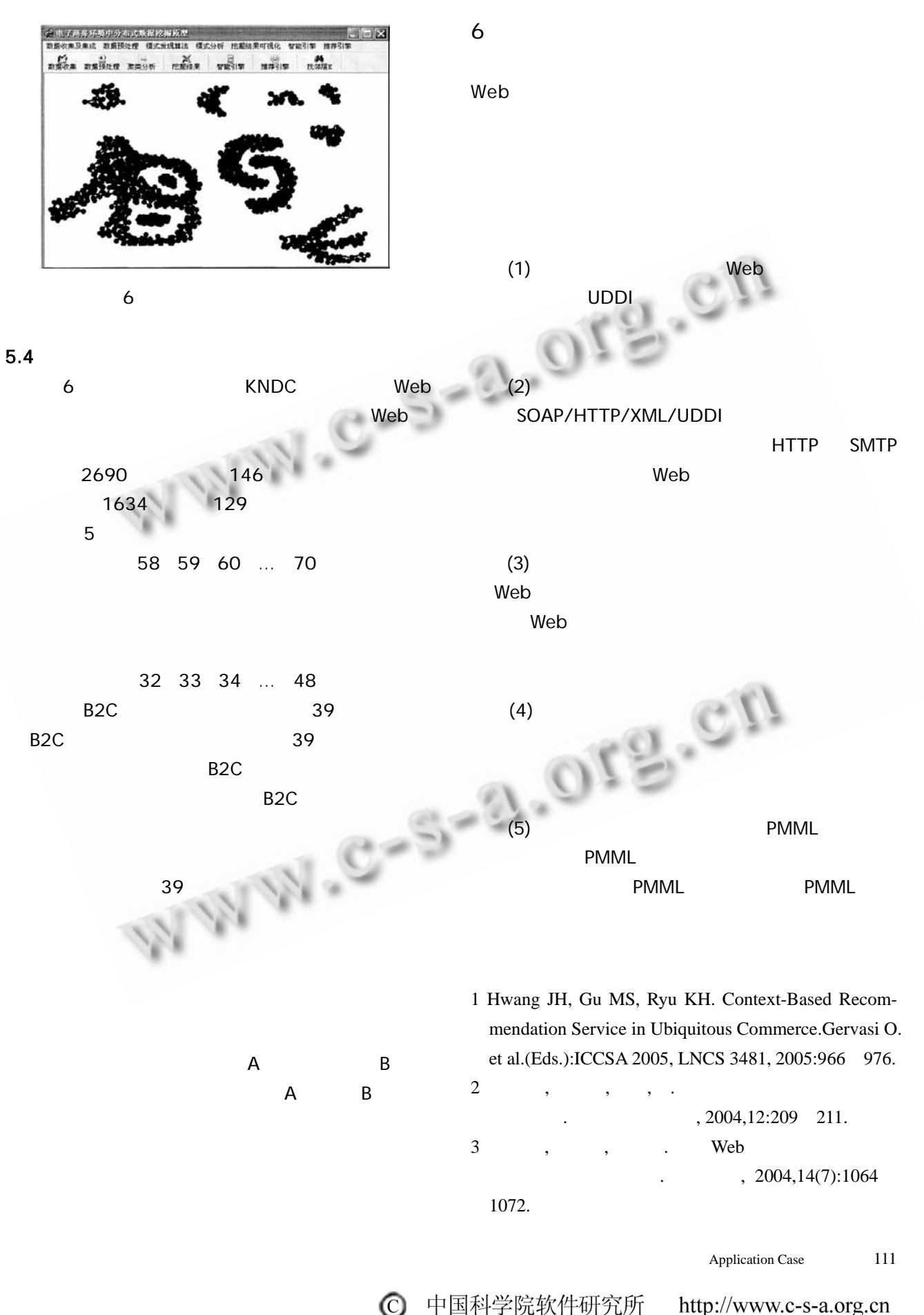

中国科学院软件研究所 http://www.c-s-a.org.cn